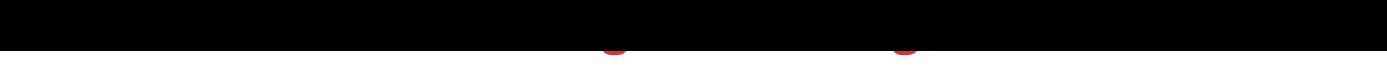

## DOWNLOAD HERE

Create And Add A Background Image T[o Your Website Video Tut](http://www.dlfiles24.com/get.php?prd=8563574)orial from Tim Carter Private Label Rights

DOWNLOAD HERE

Similar manuals: